# **ProPhyle: a phylogeny-based metagenomic classifier using the Burrows-Wheeler Transform**

**Karel Břinda**, Kamil Salikhov, Simone Pignotti, and Gregory Kucherov

### **Background**

**HARVARD** 

T.H. CHAN

**SCHOOL OF PUBLIC HEALTH** 

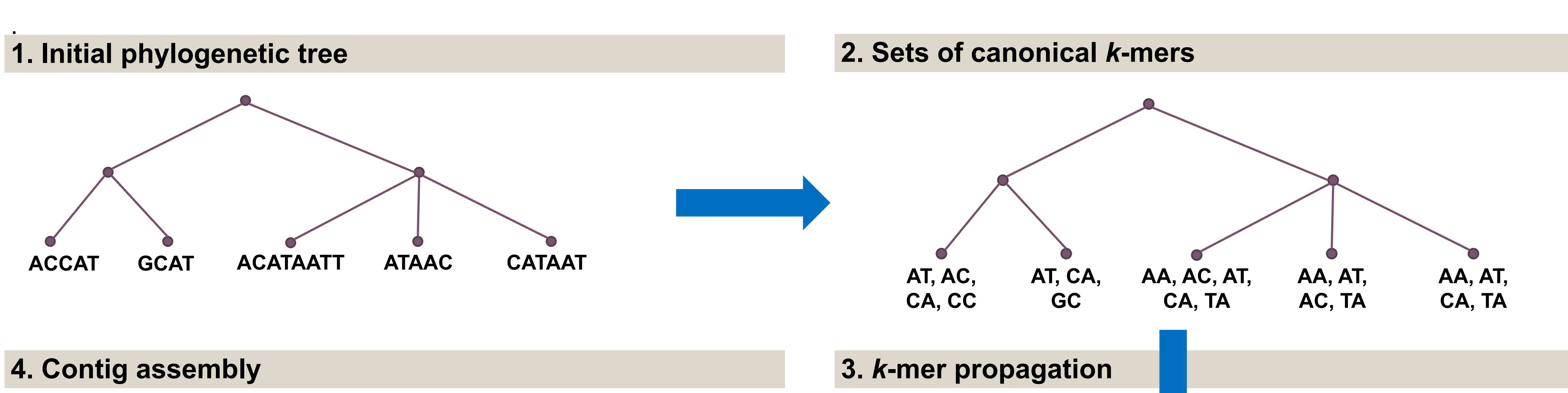

3 **CA, CC GC AA, AC, AT, CA, TA AA, AT, AC, TA AA, AT, CA, TA AT AT, CA B AA, AT, TA** 1 2

When a *k*-mer is present in all children of some node, it is **moved to the parent**. As a sequence of local modifications of the tree, such a propagation is **memory-efficient**.

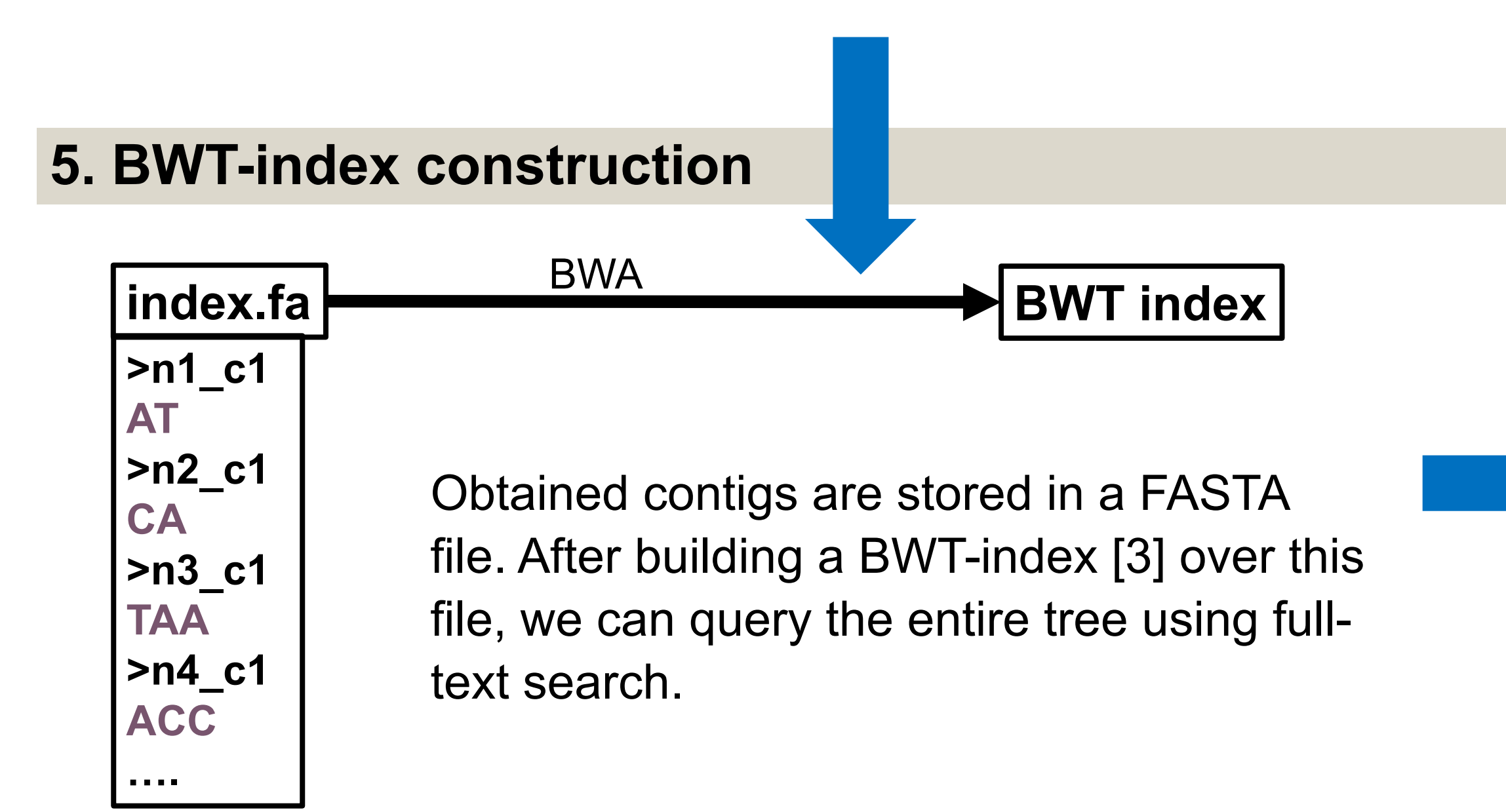

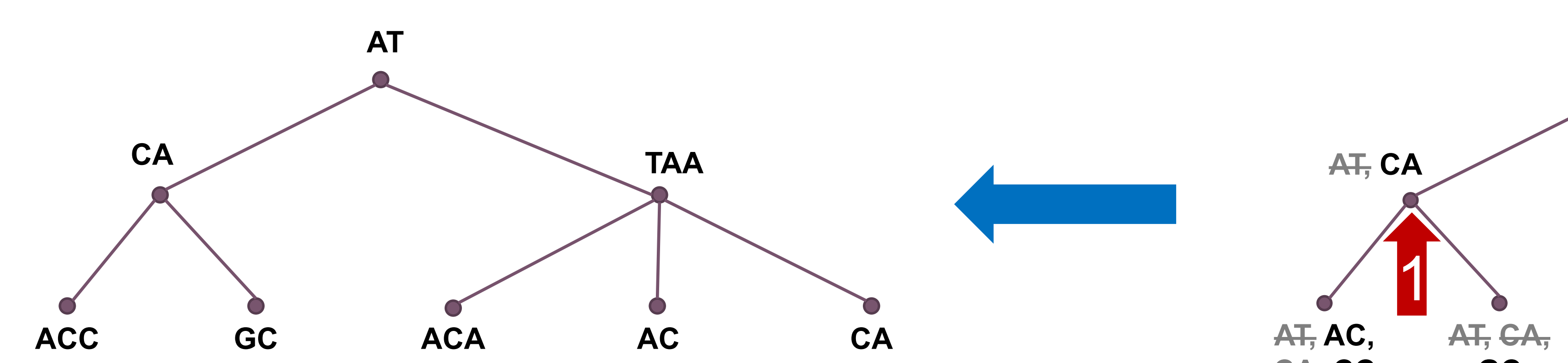

#### **6. Querying using a sliding window**

Contigs are **assembled** by a greedy enumeration of disjoint paths in the de-Bruijn graphs corresponding to individual nodes.

The aim of **metagenomic classification** is to assign each sequence of a metagenome to a corresponding taxonomic unit, or to classify it as "novel".

In **point-of-care sequencing**  and **disease surveillance projects** (e.g., [4]) using mobile sequencing technologies such as Oxford Nanopore**, researchers are often limited to data processing on laptops** with limited RAM and a slow Internet connection.

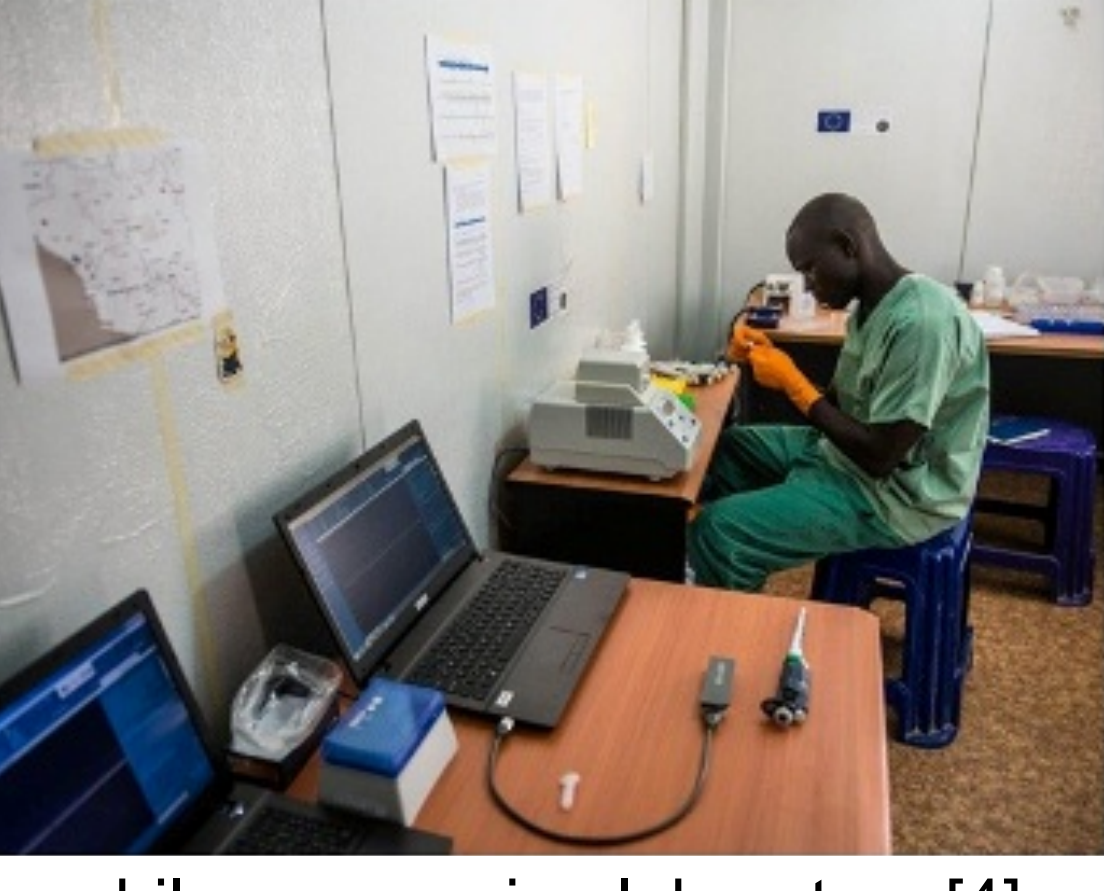

**Kraken** [1], the most popular tool for metagenomic classification, is very fast but suffers from high memory requirements and an inaccurate indexing structure. As a consequence, it may not be applicable in point-of-care sequencing projects.

## **Objectives**

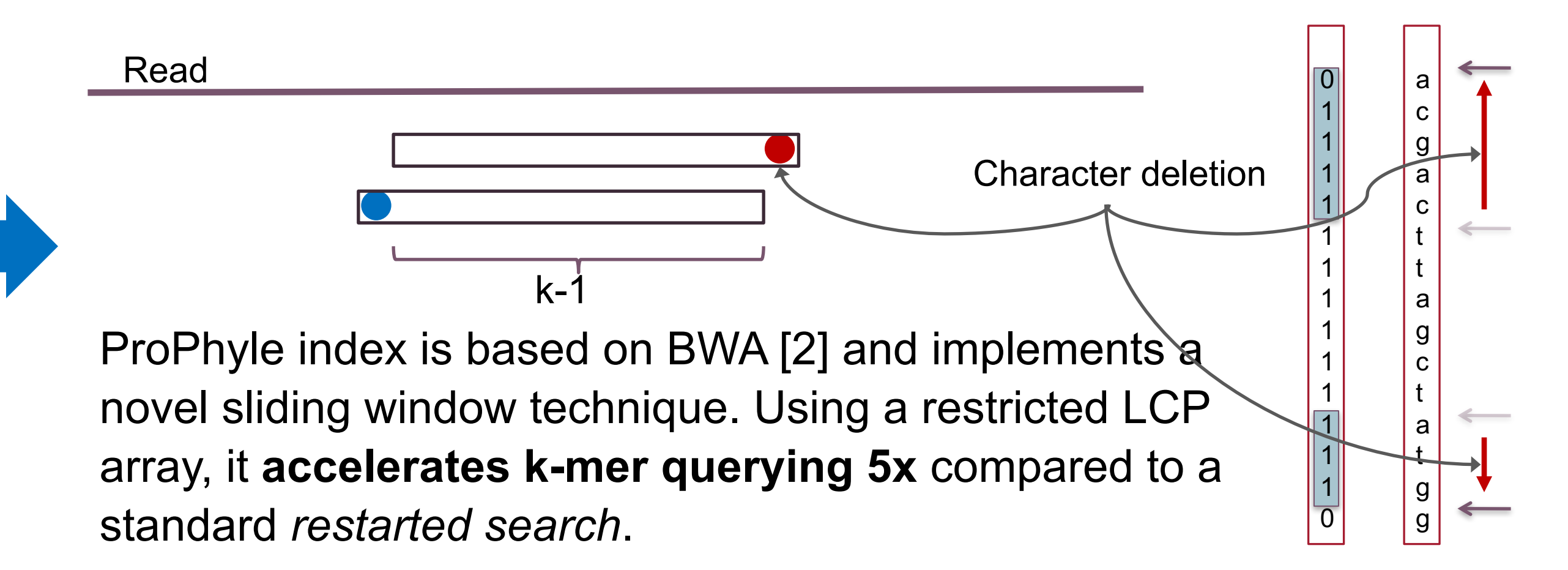

Our goal is to overcome two main Kraken's limits to make the classification **suitable for point-of-care sequencing**.

- **1. Small memory footprint.** Whereas Kraken can be used on wellequipped clusters only, we aim at laptops with 16 GB RAM.
- **2. Expressive index.** As Kraken stores only the lowest common ancestor (LCA) for every *k*-mer, the resulting classification can be inaccurate when many *k*-mers are shared between multiple genomes. This problem appears, in particular, with phylogenetic trees for a single species. Therefore, our objective is to store a list of associated nodes for every *k*-mer.

A mobile sequencing laboratory [4]

## **Methods** – compressed *k*-mer index using propagation and BWT-index

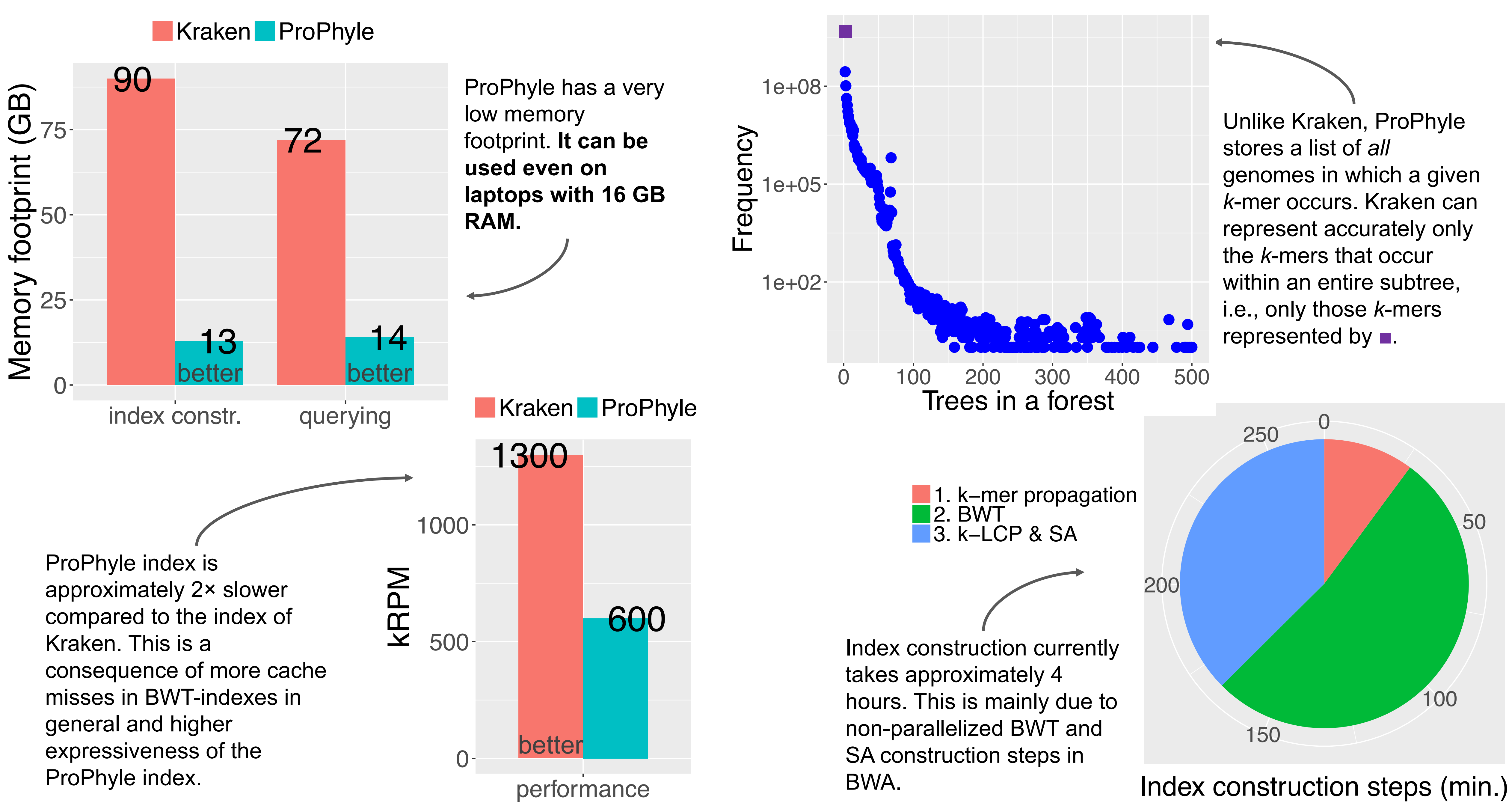

RefSeq bacterial database, 2,787 genomes, k=31

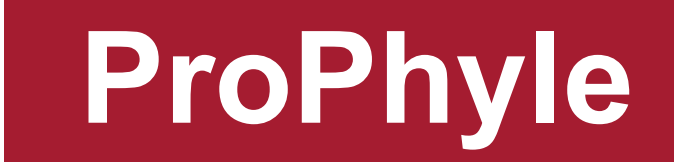

We developed ProPhyle, a metagenomic classifier based on BWTindex and *k*-mer propagation, with the following features:

#### *1) Low memory requirements*

- **Small memory footprint** (both during index construction and querying)
- Easy to use on **laptops**
- The resulting index can be **further compressed** for an easy transmission

#### *2) High resolution index and classification*

- **Lossless indexing** of *k*-mers
- **Deterministic behavior**
- Support for **ambiguous assignments** (e.g., in case of reads from a core genome)

#### *3) Standard formats & flexibility*

- Support for **standard formats:**
	- *Trees:* Newick or NHX (arbitrary phylogenetic trees) *Assignments:* SAM or the format of Kraken *Reports:* the formats of Kraken, Centrifuge and MetaPhlan

- Therefore, ProPhyle can **easily replace Kraken** in existing pipelines
- Support for **multiple measures** (hit count and read coverage, possibly normalized)
- Easy to install using a single command

#### *4) Simple user interface*

**Download a database** *\$ prophyle download bacteria* Download standard RefSeq databases with the NCBI taxonomy.

**Build an index** *\$ prophyle index ~/prophyle/bacteria.nw idx* Build the index either from a downloaded database, or from a userprovided database.

**Classify your reads** *\$ prophyle classify idx reads.fq > class.sam* Classification of individual reads.

**Compute abundancies** *\$ prophyle analyze idx class.sam exp\_report* Report summaries in various formats.

**Compress index** *\$ prophyle compress idx* Create an archive for an easy transmission.

**Decompress index** *\$ prophyle decompress idx.tar.gz ./* Decompression after the transmission.

1. Wood, D. E., & Salzberg, S. L. (2014). **Kraken: ultrafast metagenomic sequence classification using exact alignments.** *Genome Biology*, *15*(3), R46.

### **References Availability and installation**

- 2. Li, H., & Durbin, R. (2009). **Fast and accurate short read alignment with Burrows-Wheeler transform.** *Bioinformatics*, *25*(14).
- 3. Ferragina, P., & Manzini, G. (2000). **Opportunistic data structures with applications.** In *Proceedings 41st Annual Symposium on Foundations of Computer Science*. IEEE Comput. Soc.
- 4. Quick, J., Loman, N. et al. (2016). **Real-time, portable genome sequencing for Ebola surveillance.** *Nature*, *530*(7589).

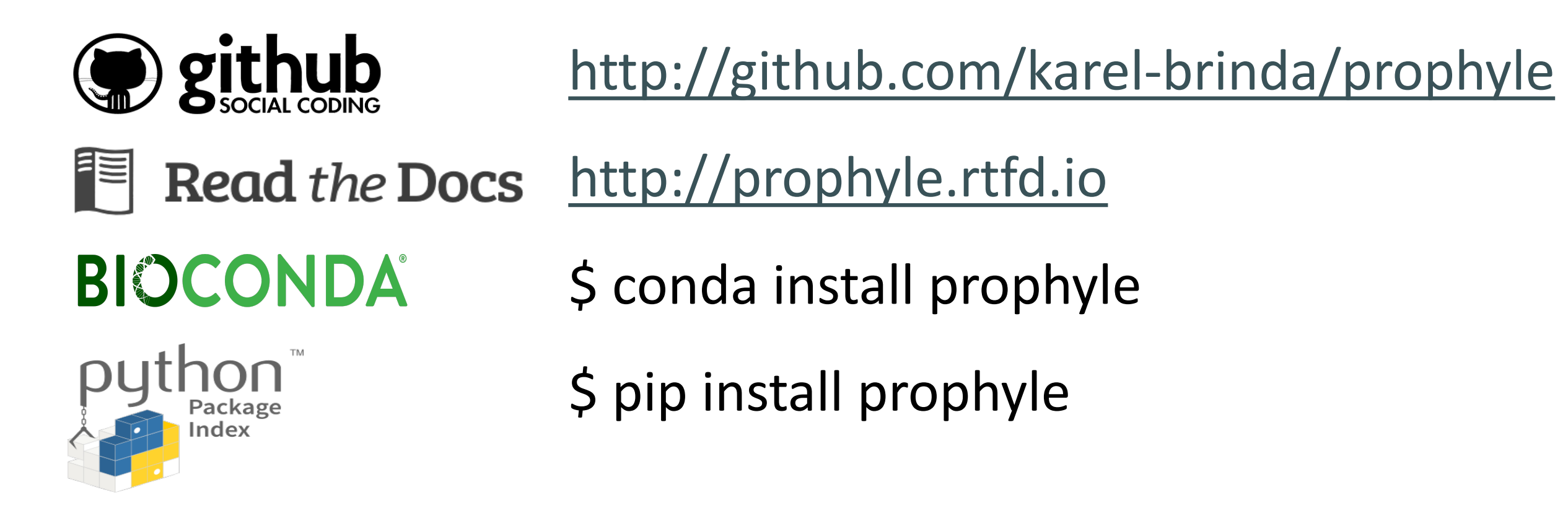

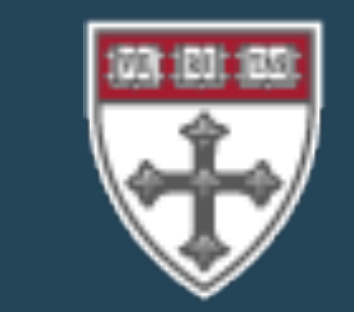

provided by ZENODO

UNIVERSITÉ

— PARIS-EST